# Kentucky Department of Medicaid Services ICD-10 Quick Start Guide

This guide outlines five steps health care professionals should take to prepare for ICD-10 by the October 1, 2015, compliance date. You can complete parts of different steps at the same time if that works best for your practice.

### **1. Make a Plan**

### **Assign target dates for completing steps outlined here**

 $\checkmark$  Obtain access to ICD-10 codes. The codes are available from many sources and in many formats:

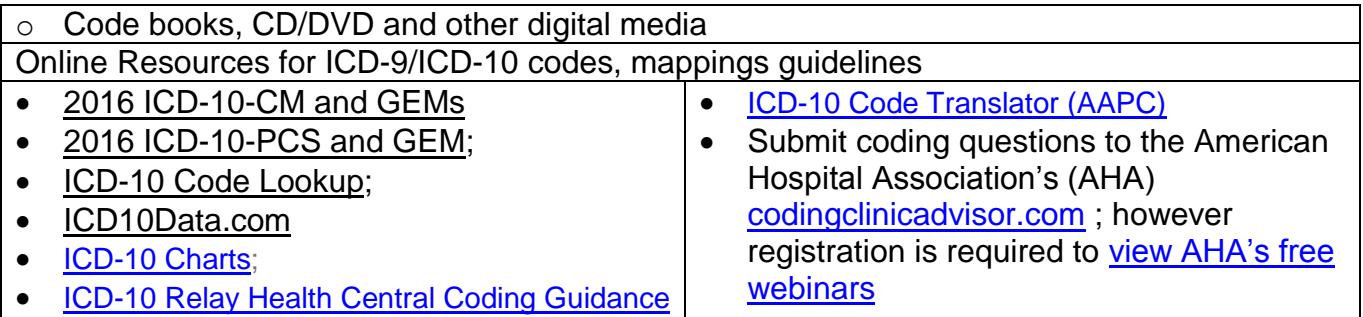

#### **Decide role(s) your clearinghouse(s) will play in your transition. Some providers who are not ready could benefit from contracting with a clearinghouse to submit claims**

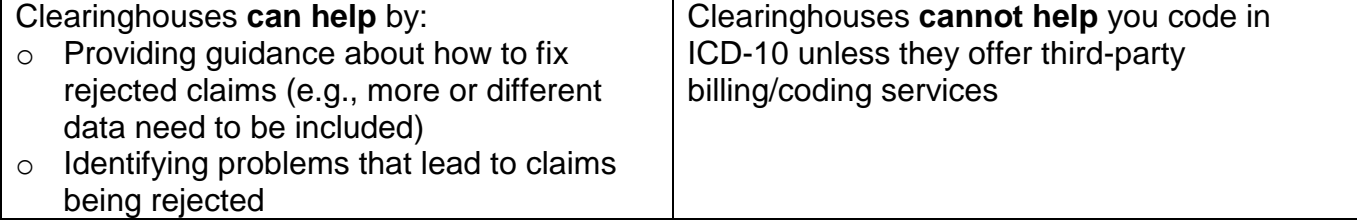

### **2. Train Your Staff**

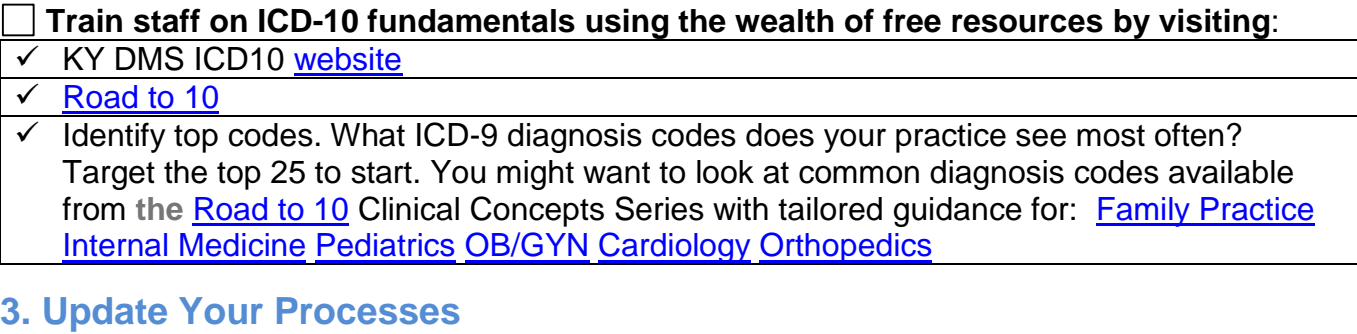

### **Update hard copy and electronic forms (e.g., superbills,** CMS 1500 forms**)**

- $\checkmark$  Resolve any documentation gaps identified while coding top diagnoses in ICD-10
- $\checkmark$  Make sure clinical documentation captures key new coding concepts:
	- o Laterality—or left versus right
	- o Initial or subsequent encounter for injuries
	- o Trimester of pregnancy
	- o Details about diabetes and related complications
	- o Types of fractures

# Kentucky Department of Medicaid Services ICD-10 Quick Start Guide

### **4. Talk to your Vendors and Health Plans**

**Call your vendors to confirm the ICD-10 readiness of your practice's systems** 

**Confirm that the health plans, clearinghouses, and third-party billing services you work with are ICD-10 ready** 

**Ask vendors, health plans, clearinghouses, and third-party billers about testing opportunities** 

# **5. Test Your Systems and Processes**

**Verify that you can use your ICD-10-ready systems to:** 

#### **Generate a claim by**

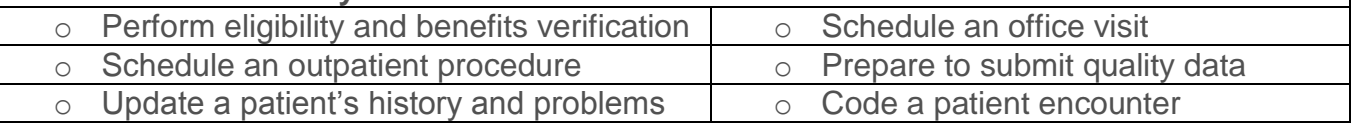

**Test your systems with partners like vendors, clearinghouses, billing services, and health plans; focus on those partners that you work with most often** 

The Department for Medicaid Services, in conjunction with its MMIS fiscal agent, HP Enterprise Services (HPES) is testing for ICD-10. Please contact the [EDI Helpdesk](mailto:KY_EDI_Helpdesk@hp.com) at 800-205-4696.

**Explore alternate ways to submit claims to health plans if you think your systems might not be ready for ICD-10 by Oct 1.** 

**You must use**  $\vert \circ \vert$  **ICD 10 codes** for all services provided **on or after October 1 2015**; o **ICD-9 codes** for all services provided **before Oct. 1, 2015**

**Or your claims will deny.** 

**You may also use paper claims.** 

## **For More Information:**

To learn more about getting ready, visit the [KY DMS ICD-10 website.](http://chfs.ky.gov/dms/ICD10.htm)

- For additional questions regarding ICD-10, please email the CHFS DMS ICD-10 Questions [mailbox.](mailto:ICD.Questions@ky.gov)
- For electronic claims issues, contact the [EDI Helpdesk](mailto:KY_EDI_Helpdesk@hp.com) or the [EDI staff email box](mailto:KY_EDI_Group@hp.com) or call 800.205.4696.
- For paper claim issues, please contact the HPES provider representatives at 800-807-1232 or view the [provider representative listing.](http://www.chfs.ky.gov/NR/rdonlyres/4252D8CA-5299-4E25-BE06-E206B81AB09D/0/ProviderRepListing072213.pdf)